# HDMI-Splitter, Ultraslim, 2fach

# 14.01.3556

# Benutzerhandbuch

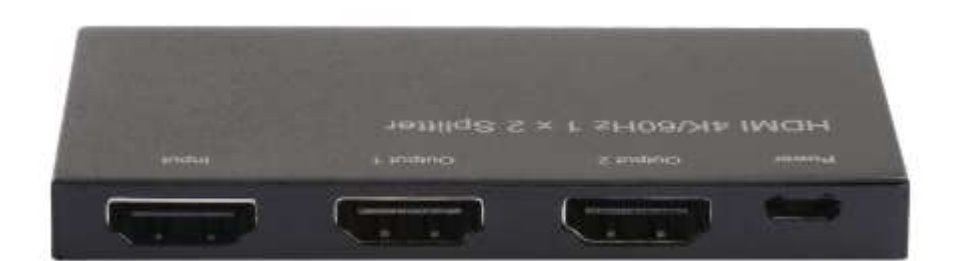

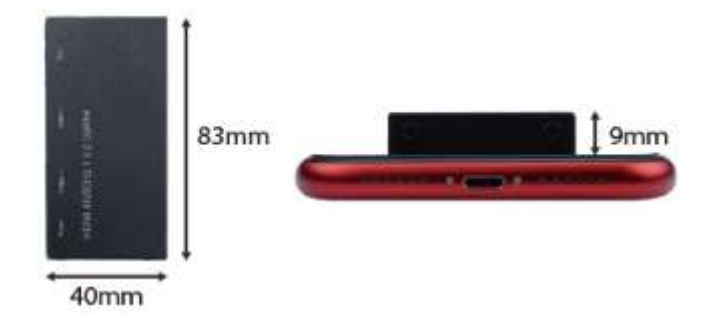

#### LIEBER KUNDE

Vielen Dank für den Kauf dieses Produkts. Für optimale Leistung und Sicherheit lesen Sie bitte diese Anleitung sorgfältig durch, bevor Sie dieses Produkt anschließen, in Betrieb nehmen oder verwenden. Bitte bewahren Sie dieses Handbuch zum späteren Nachschlagen auf.

## 1.0 EINFÜHRUNG

Dies ist ein Hochleistungs-HDMI-Splittermit einer Auflösung von bis zu 4Kx2K@60Hz. Er verteilt den Eingang des HDMI-Signals auf zwei identische Ausgänge. Er bietet eine leistungsstarke Audio- und Videoausgabe über HDMI-Kabel und kann eine Bandbreite von bis zu 6 Gbit/s/600 MHz empfangen und übertragen.

#### 2.0 MERKMALE

- HDMI-Auflösung bis zu 4Kx2K@60Hz
- RGB 4:4:4/ YCbCr 4:4:4/ YCbCr 4:2:2/ YCbCr 4:2:0
- 600 MHz/6 Gbit/s pro Kanal (18 Gbit/s alle Kanäle) Bandbreite
- 12 Bit pro Kanal (36 Bit alle Kanäle) Deep Color
- **Unterstützt HDCP 2.2/1.4**
- Unterstützt 3D
- **Unterstützt HDR**
- Unterstützt 8 Kaskadierungsstufen
- Ausgang 1 unterstützt CEC

Hinweis: Dieses Produkt unterstützt nicht ARC/HEAC.

### 3.0 SPEZIFIKATIONEN

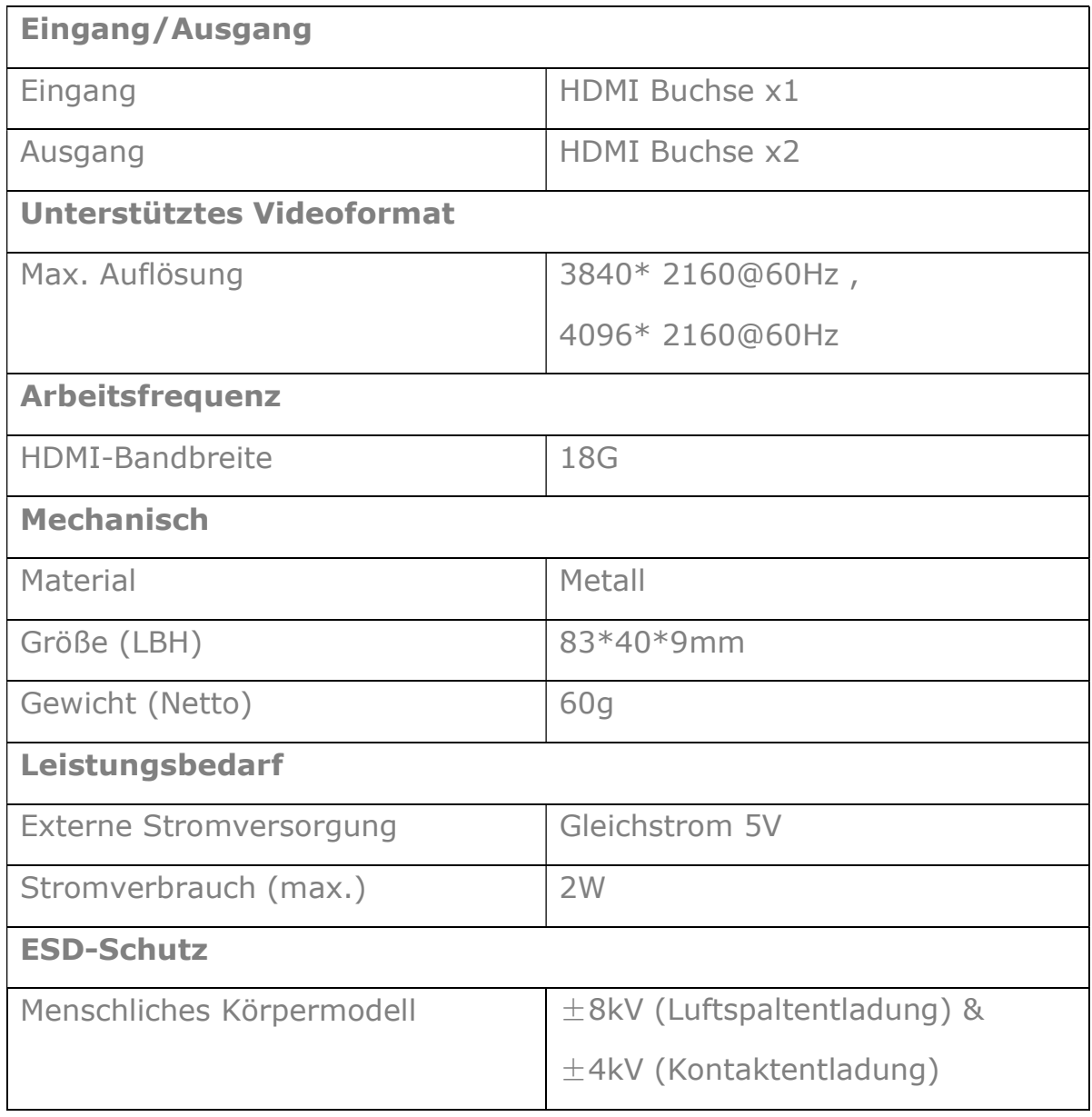

#### 4.0 PACKUNGSINHALT

Bevor Sie versuchen, dieses Gerät zu verwenden, überprüfen Sie bitte die Verpackung und vergewissern Sie sich, dass die folgenden Artikel im Versandkarton enthalten sind:

- **•** Haupteinheit
- Benutzerhandbuch
- Micro-USB-zu-USB-A-M/M-Kabel

#### 5.0 ANSCHLUSS UND BETRIEB

- 1) Schließen Sie die HDMI-Kabel jeweils an die Eingangs- und Ausgangsanschlüsse des Geräts an.
- 2) Schließen Sie ein DC 5V-Netzteil oder einen Computer über unser mitgeliefertes Micro-USB-auf-USB-A M/M-Kabel an den Micro-USB-Anschluss an. Die Stromanzeige leuchtet, die vier Signalausgangsanzeigen leuchten ebenfalls und das gleiche Videosignal wie die Signalquelle wird auf den vier Ausgangsanzeigen angezeigt.

### 6.0 ANSCHLUSSDIAGRAMM

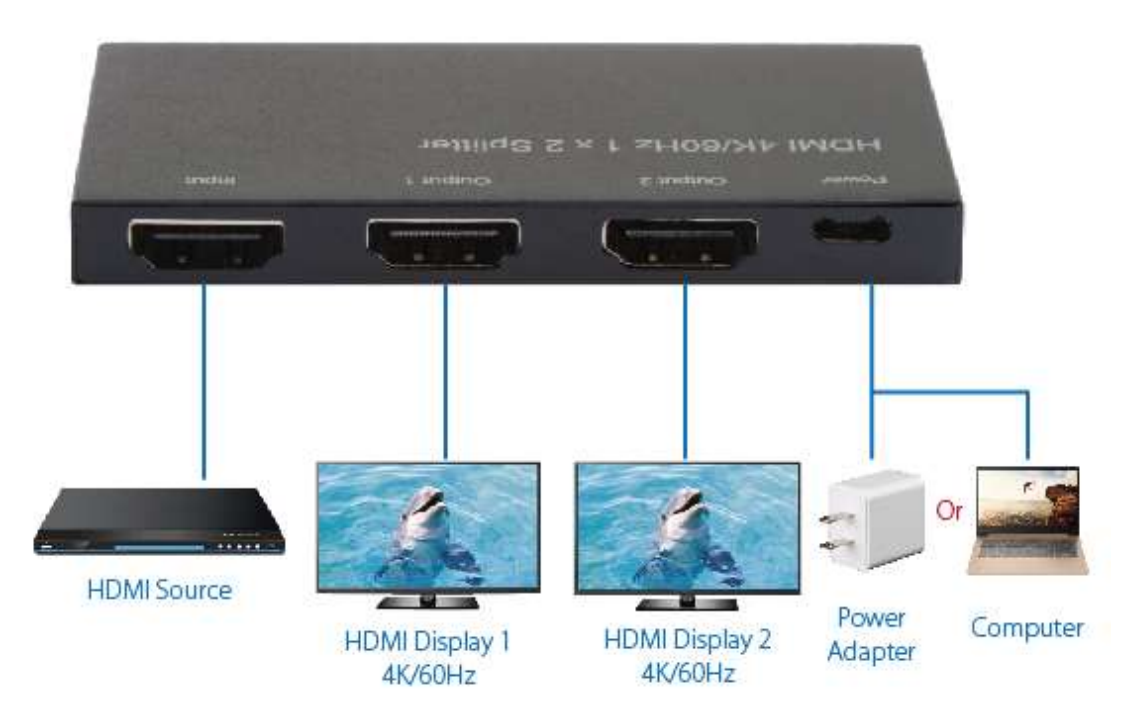